# **Shuttertreiber BMI**

Die Schaltung in einem defekten Treiber für einen Shutter von BMI in einem etwas älteren Pulslaser ersetzen. Der Shutter soll nur dann offen sein, solange zwei Photodioden und ein Signal mit 76 MHz einen ausreichenden Pegel haben. Wenn diese Bedingung einmal nicht erfüllt ist, schließt der Shutte. Er öffnet erst dann wieder, wenn die Bedingungen wieder erfüllt sind und zusätzlich ein Reset Taster gedrückt wird.

# **Optionen und Alternativen**

Die Schaltung sollte in der Lage sein, auch andere mit einer Spuule arbeitenden Shuttter, zu treiben.

#### **Status**

Einzelstück. Aufwand für Nachbau: Die Schaltung wurde als Einzelstück auf einer Lochrasterplatte aufgebaut. Ein direkter Nachbau würde daher recht viel Arbeit machen. Besser wäre, ein Layout zu entwerfen und eine Platine anfertigen zu lassen.

#### **Entwickler**

K-M. Knaak

# **Anwender**

Nikodem Balinski, Heiko Kurz. (AG Morgner)

# **Schaltungsprinzip**

Die Pegel der drei Eingänge werden mit [Schmitt-Triggern](http://de.wikipedia.org/wiki/Schmitt-Trigger) auf Überschreitung einer Schwelle überprüft.

# **Schaltplan**

- Die Source des Schaltplans ist auf der [Download-Seite des Wiki](https://elektroniq.iqo.uni-hannover.de/doku.php?id=eigenbau:src:sourcen) abgelegt. (Direkt-Link: [fixme.sch](http://bibo.iqo.uni-hannover.de/src/fixme.sch))
- Der Schaltplan im Postscript-Format (fixme schematic.ps) und als encapsulated Postscript [\(fixme\\_schematic.eps\)](https://elektroniq.iqo.uni-hannover.de/lib/exe/fetch.php?media=eigenbau:fixme_schematic.eps).
- Der Schaltplan als png-Graphik (Eine besser aufgelöste Version ist als Link hinterlegt):

 $\pmb{\times}$ 

# **Layout**

- . Versorgung: Fix Me! \* Fix Me! • Eingang:
- **\* Fix Me!** • Ausgang:
- **A Fix Me!** • Anzeigen:
- Die Source des Layouts im pcb-Format sollten auf der [Download-Seite des Wiki](https://elektroniq.iqo.uni-hannover.de/doku.php?id=eigenbau:src:sourcen) liegen **\* Fix Me!**
- Der Bestückung der Oberseite [mit Bauteilwerten](https://elektroniq.iqo.uni-hannover.de/lib/exe/fetch.php?media=eigenbau:fixme.frontassembly_value.ps) und [mit Bauteil-Nummern](https://elektroniq.iqo.uni-hannover.de/lib/exe/fetch.php?media=eigenbau:fixme.frontassembly_refdes.ps)
- Bestückungsdruck der Unterseite [mit Bauteilnummern](https://elektroniq.iqo.uni-hannover.de/lib/exe/fetch.php?media=eigenbau:fixme.backassembly.ps) und [mit Bauteilwerten.](https://elektroniq.iqo.uni-hannover.de/lib/exe/fetch.php?media=eigenbau:fixme.backassembly_value.ps)
- Die [gezippten Gerberdaten](https://elektroniq.iqo.uni-hannover.de/lib/exe/fetch.php?media=eigenbau:fixme.zip) für die Bestellung der Platine
- Screenshot vom Layout:  $\pmb{\times}$

# **Gehäuse**

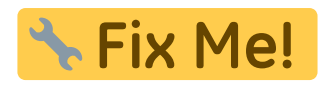

**Test**

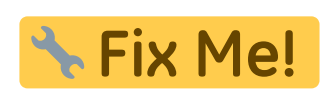

**Bedienung**

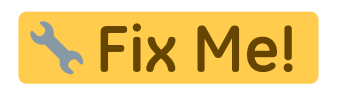

**Bilder**

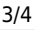

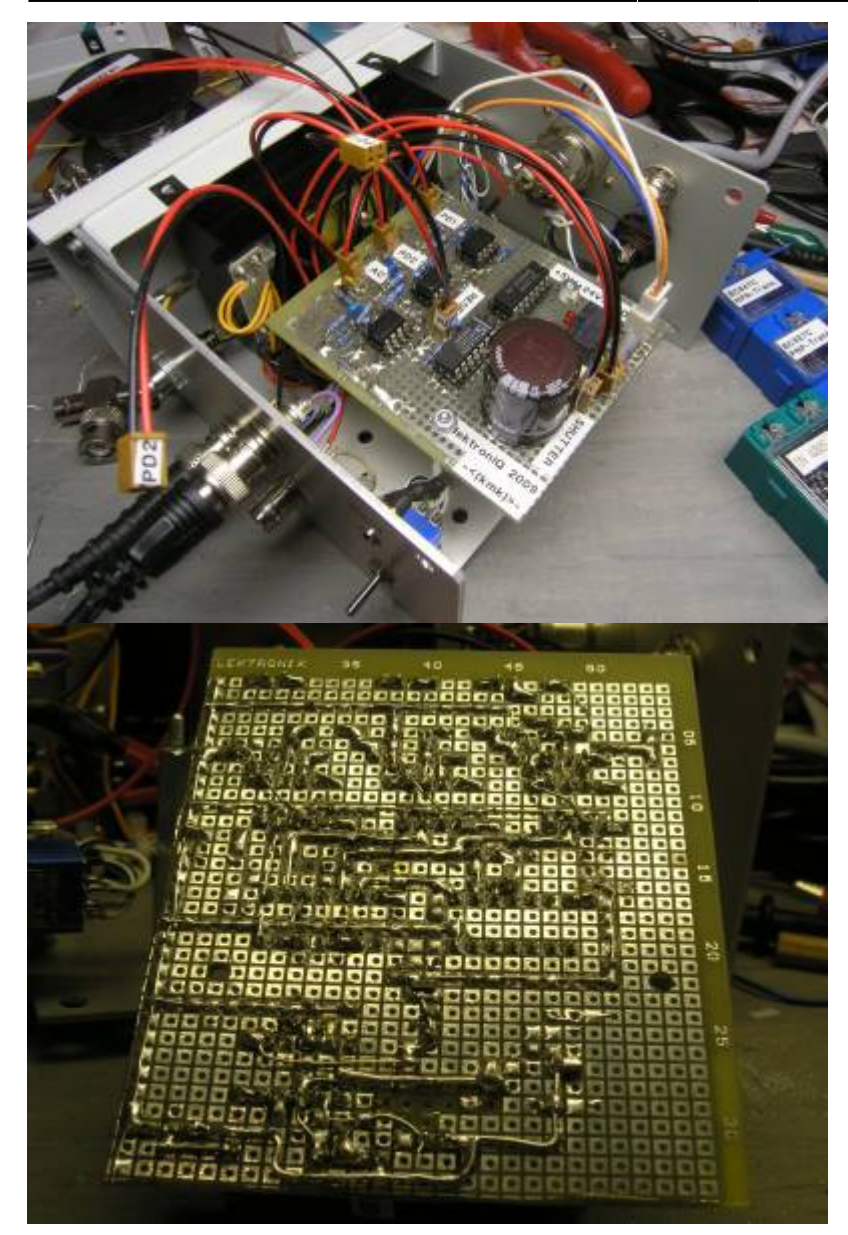

# **Kalkulation**

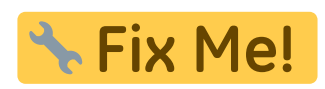

/\* Tabellen-Export aus Spreadsheet-Programm \*/

#### **Meckerliste**

Was für die nächste Version zu tun ist: (X: verworfen, V: in Arbeit, V: im Schaltplan, aber noch nicht  $im$  Layout,  $\checkmark$ : erledigt)

update: 2017/04/18 13:22 eigenbau:shuttertreiber:shuttertreiber-bmi:start https://elektroniq.iqo.uni-hannover.de/doku.php?id=eigenbau:shuttertreiber:shuttertreiber-bmi:start

From: <https://elektroniq.iqo.uni-hannover.de/> - **ElektronIQ**

Permanent link: **<https://elektroniq.iqo.uni-hannover.de/doku.php?id=eigenbau:shuttertreiber:shuttertreiber-bmi:start>**

Last update: **2017/04/18 13:22**

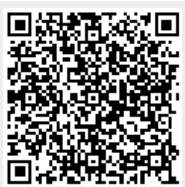